## **Инструкция**

# **Инкубатор с автоматическим поворотом яиц** Инкубатор с автоматическим поворотом яиц<br>JANOEL-24

# **JANOEL-24**

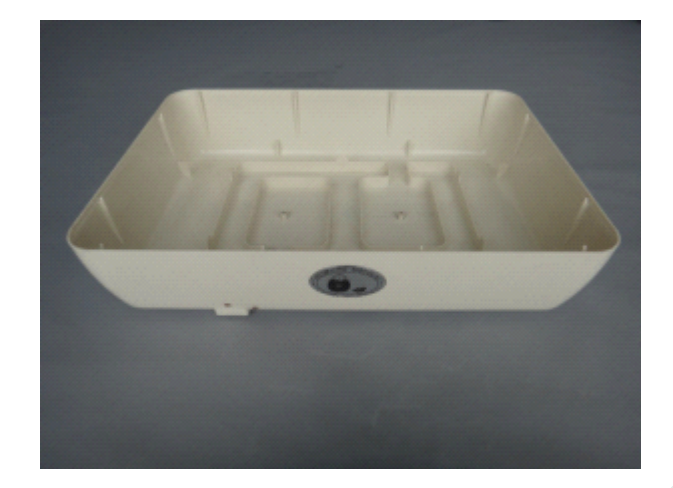

Рис. 1: Основание с двумя отверстиями на передней части для долива воды во внутренние резервуары.Добавьте 300-350мл воды в нижнее отверстие-(N1)-резервуар в первый день инкубации. И добавляйте по 100-150мл воды каждый день с тем, чтобы обеспечить необходимый уровень влажности внутри инкубатора. Следите, чтобы всегда была вода в малом резервуаре. Перед началом вывода (обычно спустя 18 дней (для кур) от начала инкубации) добавьте 200-250 мл. воды в верхнее отверстие-(N2)-резервуар для поднятия уровня влажности до 65-75%. Вторая емкость для воды всегда должна быть заполнена водой с 18-го по 22-й день (так как при проклёве и выводе требуетя более высокой уровень влажности в инкубаторе). We consider computer and computer and computer and computer and computer and computer and computer and computer and computer and computer and computer and computer and computer and computer and computer and computer and c

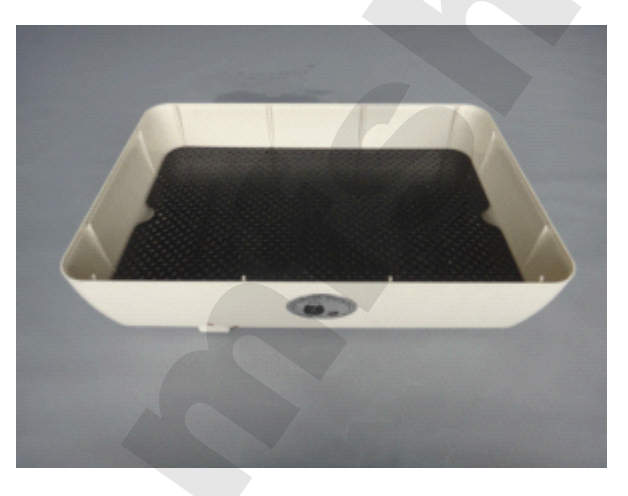

Рис. 2: Положите сетчатую пластину гладкой поверхностью вверх, для обеспечения лучшего скольжения-поворота яйца.

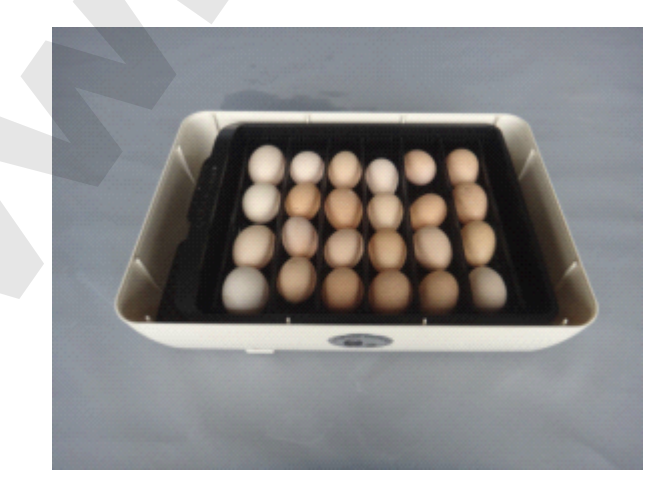

Рис. 3: Положите подвижной лоток для яиц на сетчатую пластину и поставьте перегородки в зависимости от размера яйца для инкубации, ширина каждого отделения должна быть на 5-10мм больше диаметра яйца, чтобы обеспечить хороший-безприпятственный поворот яиц.

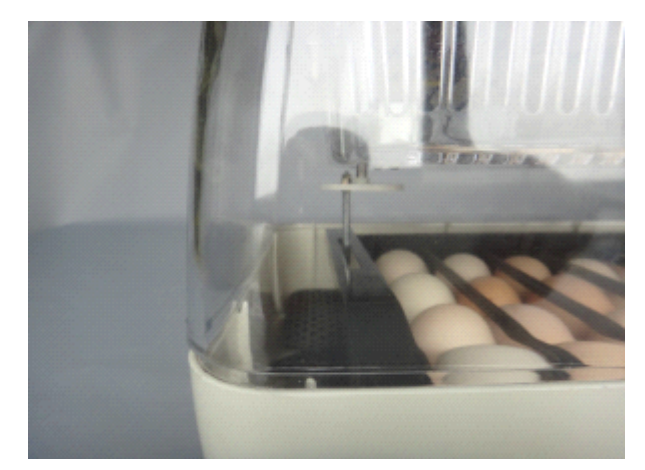

Рис. 4: Обратите внимание, что для обеспечения поворота яиц есть стержень, выступающий из верхнейпрозрачной части инкубатора. Стержень должен быть вставлен в канал подвижного лотка, таким образом будет происходить поворот яиц. Двигатель работает постоянно при включении инкубатора в сеть. Цикл поворота яиц проходит за четыре часа.

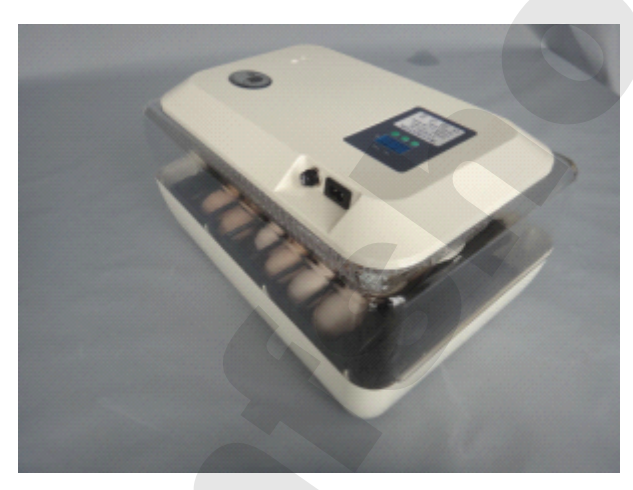

Рис. 5: Верхняя крышка ставится на нижнюю часть инкубатора. Обратите внимание, что обе части должны ровно стоять друг на друге и плотно прилегать друг к другу. Инкубатор готов к работе и может быть включён в сеть питания.

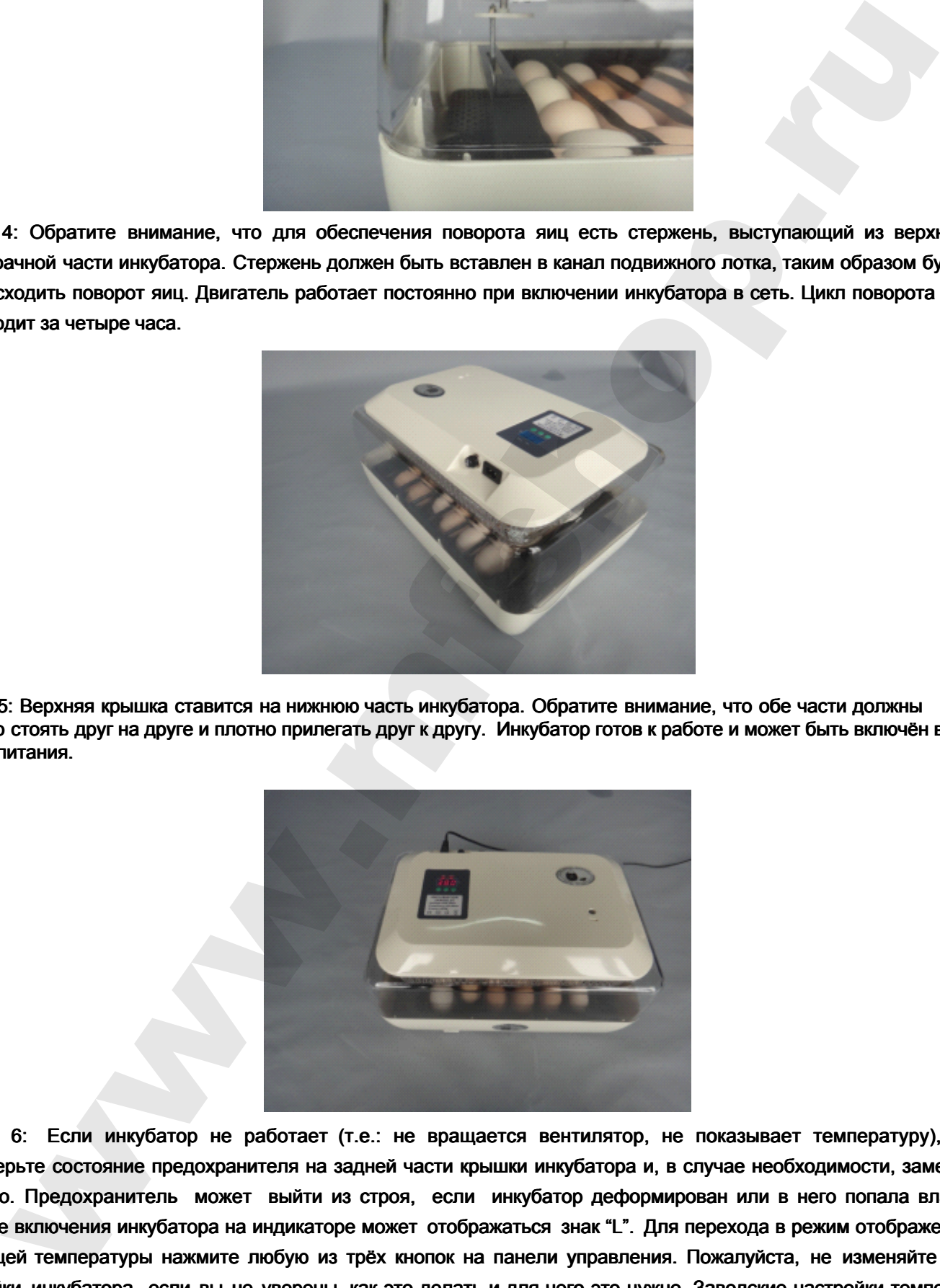

Рис. 6: Если инкубатор не работает (т.е.: не вращается вентилятор, не показывает температуру), то проверьте состояние предохранителя на задней части крышки инкубатора и, в случае необходимости, замените его. Предохранитель может выйти из строя, если инкубатор деформирован или в него попала влага. После включения инкубатора на индикаторе может отображаться знак "L". Для перехода в режим отображения текущей температуры нажмите любую из трёх кнопок на панели управления. Пожалуйста, не изменяйте настройки инкубатора, если вы не уверены, как это делать и для чего это нужно. Заводские настройки температуры позволяют обеспечить высокую выводимость даже без их корректировки. В период вывода вентиляционное отверстие на верхней крышки инкубатора ( справа) должно быть открыто полностью.

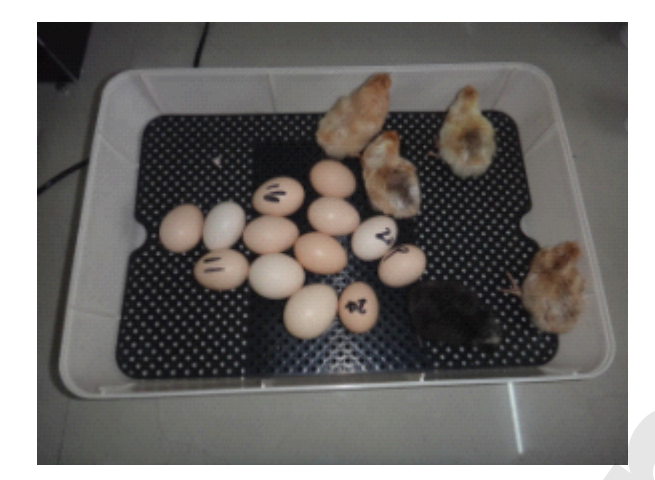

Рис. 7: За три дня до окончания инкубации (т. е. на 18 день для кур) выньте подвижной лоток из инкубатора и распредилите яйцо по всей плоскости сетчатой пластины. Если на яйцах имеется проклёв ,то эти яйца нужно расположить проклёвом вверх. Не извлекайте птенцов и скорлупу до окончания вывода, т.е. до полного высыхания (распушения) птенцов, это может привести к потере влажности. По завершении инкубации, птенцы могут быть перемещены для последующего кормления или вакцинации. 2. Sa tryi pier an once concerns envelopement of the sea 12 dans, am capp busines incompared more in a superior<br>anywhere when the concerns of the concerns of the concerns incompared in the concerns incompared in the concer

### **I. Перед началом эксплуатации:**

1. Распакуйте коробку и проверьте инкубатор на целостность, а также проверьте комплект поставки:

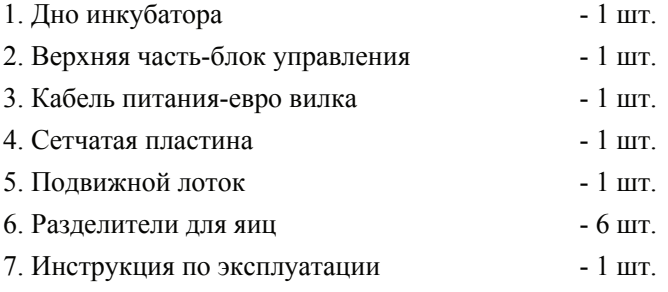

2. Примечание: эксплуатация инкубатора должна проводится в помещении при температуре окружающей среды не менее 25℃. Примите меры защиты от перепадов температуры и сохранения тепла.

3. Перед запуском инкубатора в работу проведите испытание инкубатора не менее 2-х часов. Перед закладкой яиц протрите инкубатор влажной салферкой. Используйте термометр для корректировки температуры перед использованием, CA параметр может быть скорректирован.

### **II. Инкубация по шагам:**

1. Положите подвижной лоток на сетчатую пластину.

2. В подвижной лоток установите перегородки, в зависимости от размера яйца для инкубации. Ширина каждого отделения должна быть на 5-10мм больше диаметра яйца, чтобы обеспечить хороший-безприпятственный поворот яиц. 3. Заложите инкубационное яйцо

4. Залейте 300 мл. воды в нижнее отверстие нижней части инкубатора. Каждый день во время инкубации проверяйте уровень воды и ,в случае необходимости, долевайте воду, но не более 100-150 мл. за один раз. Отметьте в календаре дату начала инкубации , чтобы не пропустить время проклёва. Для удобного наблюдения за инкубацией, лучше всего поместить инкубатор на поверхность 60-80см. от пола . www.mfshop.ru

5. Стержень поворотного устройства из верхней части инкубатора должен быть вставлен в канал подвижного лотка, таким образом будет происходить поворот яиц.

6. Включите электропитание инкубатора после закрытия крышки и установите температуру в соответствии с главой "Програмирование□ блока□ управления" и "Технология□ инкубации".

Если вы не имеет времени, чтобы следить за температурой, температура может быть установлена на уровне 38℃ с первого дня инкубации, а с началом проклёва снизить температуру до 37.5 -37.8℃.

7. За три дня до конца инкубации (для всех видов птиц), нужно остановить поворот яиц путём извлечения поворотного лотка из инкубатора.

### **III. Требования безопасности:**

1. Для питания инкубатора требуется сеть переменного тока с напряжением 210-240 вольт;

2. Ничего не ставьте на провод электропитания инкубатора. Для предотвращения падения и дефформации располагайте инкубатор так, чтобы провод питания и сам инкубатор не могли случайно задеть;

3. Убедитесь, что розетка и подведённая к ней линия не перегружена, в противном случае, это может привести к пожару или поражению электрическим током;

4. Если инкубатор задымился , или из него появился посторонний запаха ,или шум срочно отключите питания инкубатора от линии электропередачи, после этого обратитесь в центр технического обслуживания;

5. Пожалуста, не трогайте кабель электропитания инкубатора мокрыми руками , это может привести к поражению электрическим током;

6. Не подвергайте инкубатор воздействию прямых солнечных лучей, вибрации, вредных химических веществ и других загрязнителей;

7. Перед очисткой инкубатора убедитесь, что питание выключено ;

### IV. Программирование блока управления:

1. Кнопка SET:

A: Нажмите SET для ввода значений температуры. Нажимая кнопки <+> или <-> , изменяйте температуру. Если удерживать кнопки <+> или<-> более 3-х секунд, изменение происходит быстрее. Повторно нажав SET, вы выходите из режима изменения температуры и сохраняете введённое значение.

B: Нажимая SET более 3-х секунд , вы попадаете в меню функций. Нажимая <+> или <->, выбираете нужную функцию для изменения. Нажимая SET на выбранной функции ,вы можете задать знечение для этой функции при помощи кнопок <+> или <->. Нажав SET , вы сохраните заданные параметры и выйдите из меню. Если не касаться до клавиатуры более 5-и секунд , система самостоятельно выйдет из меню.

2. <+>:Кнопка увеличения

3. <->: Кнопка уменьшения

### **V. Описание** © световой □ индикации:

WORK( индикатор справа над дисплеем) - светится при включениии нагревателя. SET( индикатор слева над дисплеем) - светится при активации функции смены параметров инкубации.

### **VI. Описание меню функций:**

◆ HU,HD:

Параметры HU и HD установлены на заводе. Корректировка данного параметра допускается только в сервисном центре и специалистами по ремонту климатического оборудования.

◆ Установка константы корректировки температуры:

если вы обнаружали при помощи эталонного термометра отклонение показаний на индикаторе от эталона, используя функцию <CA> можно выбрать значение константы корриктировки температуры. Полученная температура будет равна сумме константы и текущей температуры на дисплее инкубатора и должна быть равна показанию на эталонном термометре (значение константы корректировки может быть как положительное, так и отрицательное число ,или ноль).

◆ Установка константы корректировки температуры:

Нажимая SET более 3-х секунд ,вы попадаете в меню функций. Нажимая <+> или <-> , выбирите код <CA> на экране. Нажав SET повторно, вы можете ввести константу корректировки , используя кнопки <+> или <->.

◆ Назначение верхнего и нижнего лимита температуры:

HS и LS позволяет задать предел изменения температуры на дисплее. Пример: если HS равно 39.5, а LS заданно как 30, то при выборе температуры ее значение может изменяться от 30 до 39.5, т.е. при нажатии кнопки <-> при задании температуры инкубации значение не будет опускаться на дисплее ниже 30.0, а при нажатии  $\leftrightarrow$  подыматься выше 39.5. Если вам потребуется другие лимиты , то измените параметры HS и LS заново.

◆ Установка верхнего и нижнего лимита температуры:

Нажав SET более 3-х секунд, вы попадаете в меню функций. Нажимая <+> или <->, выбирите код <HS> или <LS> на экране. Нажав SET повторно , вы можете ввести лимит температуры ,используя кнопки <+> или <->. Значение HS для верхнего, а значение LS для нижнего предела.

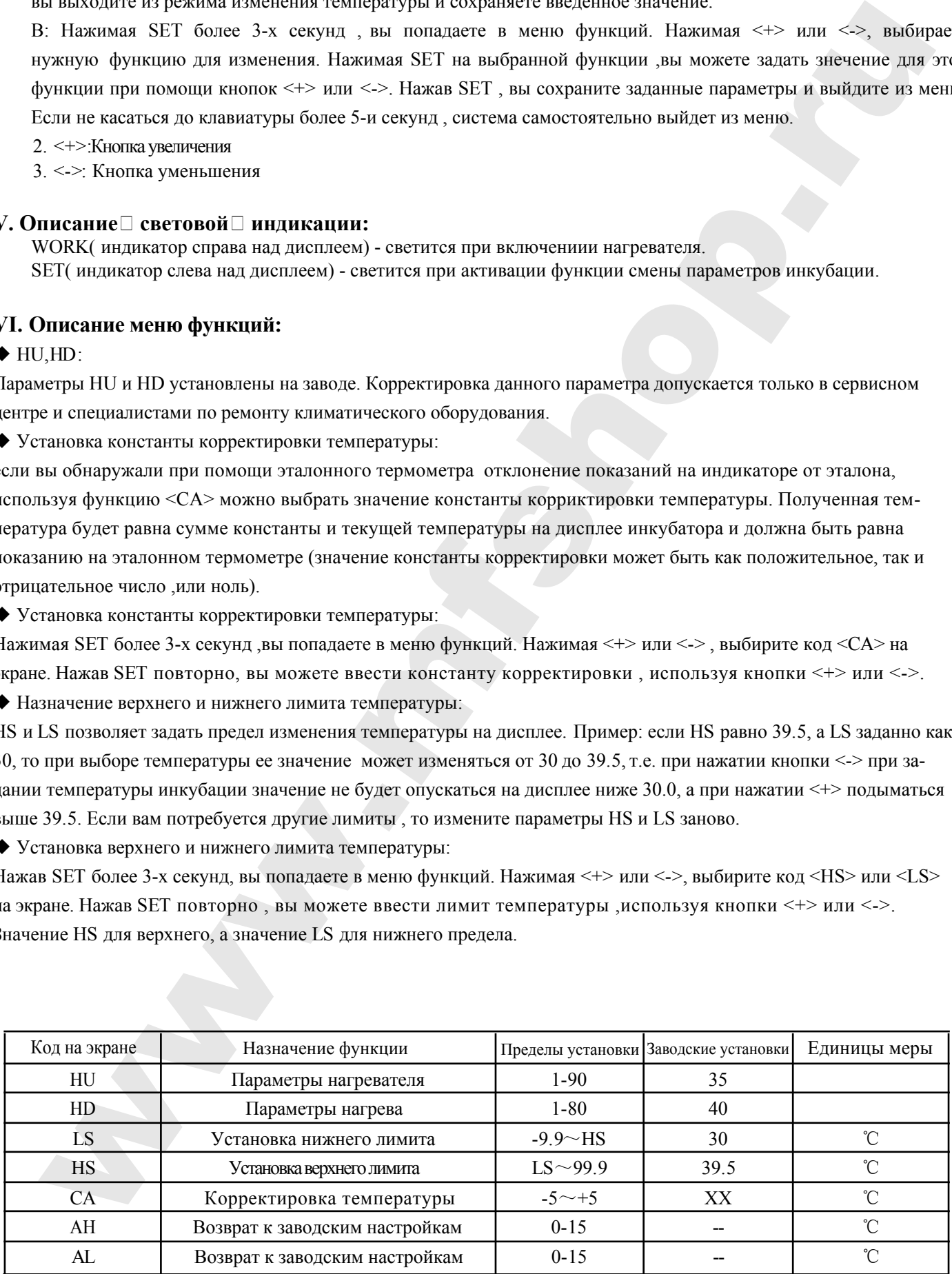

### **VII. Технология**□ инкубации:

1. Контроль температуры во время инкубации .

Для разных видов птиц требуются различные режимы инкубации . Пример: период инкубации куриных яиц составляет 21 день, 38.2℃ с 1 по 6-й день, 38℃ с 7 по 14-й день, 37.8℃ на 15-ый день, а с 16-го по 21-й день 37.2~37.5℃. 2. Контроль влажности: во время инкубации требуются различные покозатели относительной влажности. Относительная влажность должна быть в пределах 55% ~ 60% на более ранних сроках инкубации, чтобы обеспечить равномерный нагрев для эмбриона, и это хорошо для формирования аллантоисной жидкости и околоплодных вод, относительная влажность должна быть в пределах 30% ~ 55% на среднем этапе инкубации, относительная влажность на последней стадии инкубации должна быть в пределах 65% ~ 75%, так как высокая относительная влажность хороша для проклёва птенцов.

3. Очистка и дизенфекция после инкубации: очистите и протрите инкубатор. Для дизенфекции примените мелкодисперсное распыление растворов марганцовки и фармалина

4. Осмотр инкубатора перед инкубацией: проверте все части инкубатора, посмотрите вращаются ли лопасти вентилятора , нет ли сколов и трещин на корпусе инкубатора, все ли компоненты инкубаторы закрепленны должным образом, затем настройте температуру и заполните резервуары водой. Сделайте пробный (12-24 часов) запуск инкубатора до достижения заданной температуры, если инкубатор работает нормально, в него можно закладывать яйца.

5. Для инкубации и хранения следует выбирать свежие яйца. Сбор яиц производится в течение 5 дней. Для яиц, хранившихся более 5 дней, снижается вероятность зарождения эмбриона на 4%-7%. Наилучшая температура для хранения инкубационного яйца составляет 12~15℃.

6. Для остановки поворота яиц , нужно за три дня до окончания инкубации (т.е. на 18 день для кур) вынуть подвижной лоток из инкубатора и распредилить яйцо в один слой по всей плоскости сетчатой пластины.

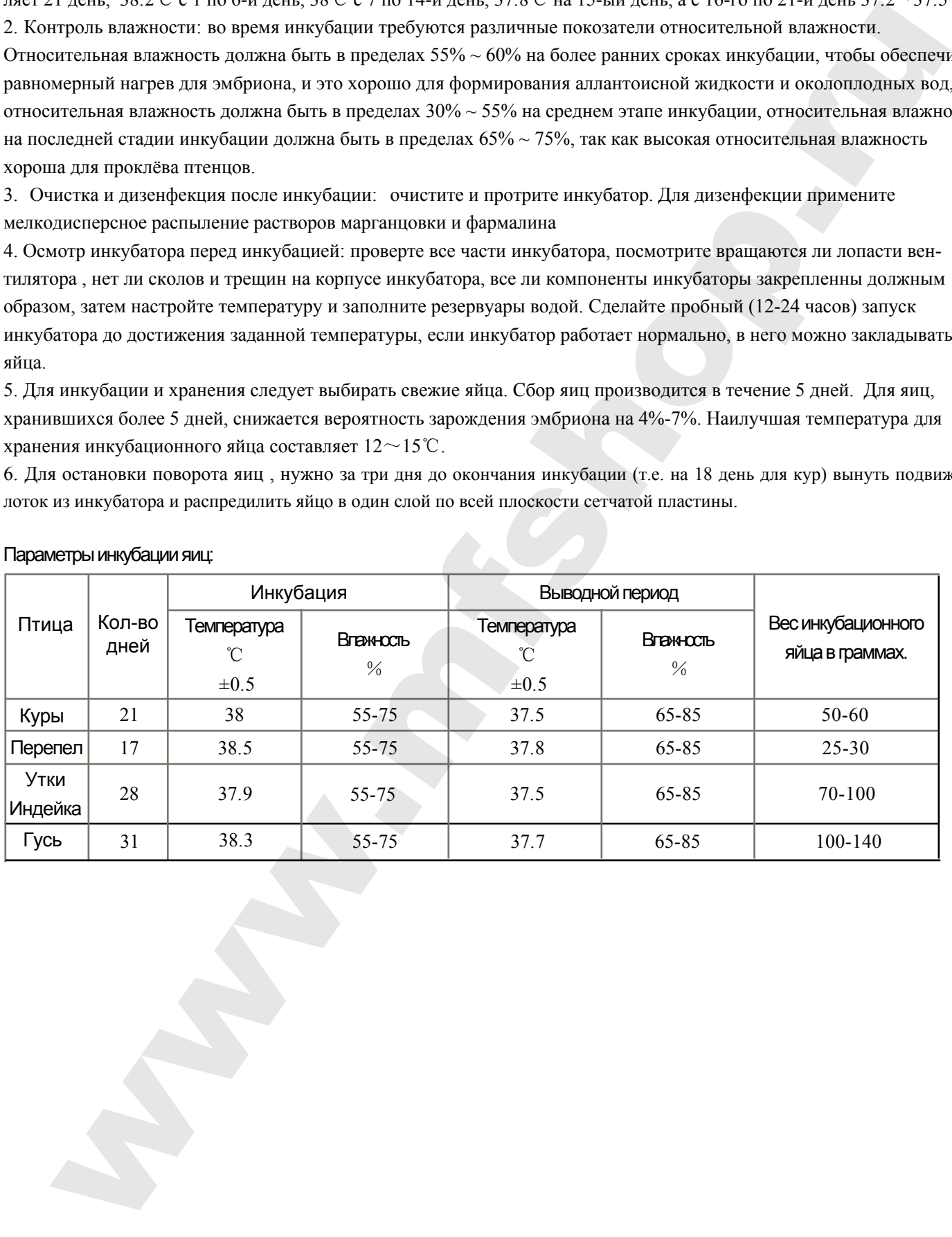

### Параметры инкубации яиц: